# <span id="page-0-0"></span>Aula 08 – Funções/Subrotinas

#### Norton T. Roman & Luciano A. Digiampietri

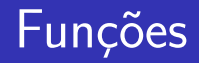

Estamos incrementando nossa cabana com uma piscina:

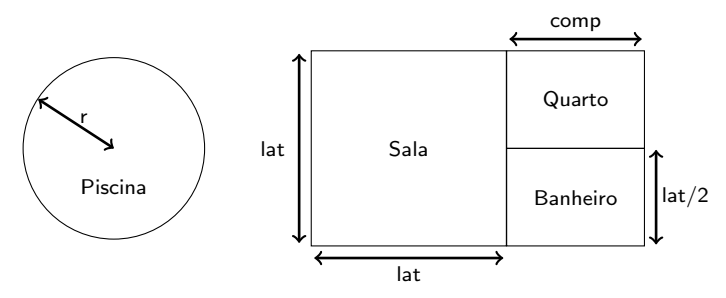

4 0 8

活

 $\rightarrow$ -4 B X

### **Constantes**

#### Estamos implementando um programa que calcula a área da piscina.

```
#include <stdio.h>
#include <math.h>
int main() {
    // raio da piscina
    double raio = 2;
    // área da piscina
    double areap;
    areap = M_PI * raio * raio;printf("Area: %f\n", areap);
    return 0;
}
```
E como podemos mudar raio \* raio?

```
#include <stdio.h>
#include <math.h>
int main() {
    // raio da piscina
    double raio = 2;
    // área da piscina
    double areap;
    areap = M_PI * pow(raio, 2);printf("Área: %f\n", areap);
    return 0;
```
- E como podemos mudar raio \* raio?
- $\bullet$  pow $(a,b)$  dá o resultado de a<sup>b</sup>
	- $\bullet$  O resultado também é double

```
#include <stdio.h>
#include <math.h>
int main() {
    // raio da piscina
    double raio = 2;
    // área da piscina
    double areap;
    areap = M_PI * pow(raio, 2);printf("Area: %f\n\infty", areap);
    return 0;
}
```
· math é uma biblioteca. que nos fornece a função pow (além da constante M\_PI)

```
#include <stdio.h>
#include <math.h>
int main() {
    // raio da piscina
    double raio = 2;
    // área da piscina
    double areap;
    areap = M_PI * pow(raio, 2);printf("Area: %f\n\infty", areap);
    return 0;
}
```
- $\bullet$  math  $\acute{\rm{e}}$  uma biblioteca. que nos fornece a função pow (além da constante M\_PI)
- **•** Função?

```
#include <stdio.h>
#include <math.h>
int main() {
    // raio da piscina
    double raio = 2;
    // área da piscina
    double areap;
    areap = M_PI * pow(raio, 2);printf("Area: %f\n\infty", areap);
    return 0;
}
```
- $\bullet$  Uma função é uma implementação de uma subrotina
- Nesse caso,  $pow(a,b)$ recebe dois valores, a e b, devolvendo o resultado de a<sup>b</sup>
	- Os valores a e b fornecidos à função são chamados argumentos de seus parâmetros

```
#include <stdio.h>
#include <math.h>
int main() {
    // raio da piscina
    double raio = 2;
    // área da piscina
    double areap;
    areap = M_PI * pow(raio, 2);printf("Area: %f\n", areap);
    return 0;
}
```
#### Vamos então juntar os dois programas que vimos até agora em um só:

```
#include <stdio.h>
#include <math.h>
```

```
int main {
    float lateral = 11;
    float cquarto = 7;
    float areaq;
    float areas;
    float areat;
    double raio = 2;
    double areap;
```

```
printf("Programa para cálculo da área da casa\n");
areas = lateral*lateral;
printf("A área da sala é %f\n", areas);
area = equarto*(lateral/2);printf("A área do quarto é %f\n", areaq);
printf("A área do banheiro é %f\n", areaq);
area = area + 2*area;printf("A área total é %f\n", areat);
areap = M_PI * pow(raio, 2);printf("A área da piscina é %f\n", areap);
return 0;
```
イロト イ押ト イヨト イヨト

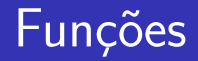

#### E qual a saída?

活

造入 メ君入

 $\leftarrow$   $\Box$ 

→ 伊 ▶ ×.

#### E qual a saída?

Programa para cálculo da área da casa A área da sala é 121.000000  $A$  área do quarto é 38.500000 A área do banheiro é 38.500000 A área total é 198.000000 A área da piscina é 12.566371

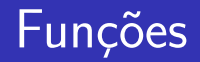

#### · Esse programa está ficando confuso:

Mistura a casa com a piscina

 $\leftarrow$ 

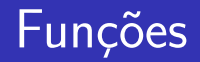

#### · Esse programa está ficando confuso:

- Mistura a casa com a piscina
- Que fazer?

 $\leftarrow$ 

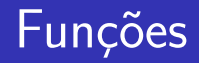

- · Esse programa está ficando confuso:
	- Mistura a casa com a piscina
- Que fazer?
	- Podemos dividi-lo em 2 partes: uma para o cálculo da casa e outra para o cálculo da piscina

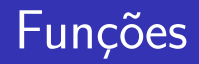

- · Esse programa está ficando confuso:
	- Mistura a casa com a piscina
- Que fazer?
	- · Podemos dividi-lo em 2 partes: uma para o cálculo da casa e outra para o cálculo da piscina
- Como?

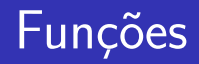

- Esse programa está ficando confuso:
	- Mistura a casa com a piscina
- Que fazer?
	- **Podemos dividi-lo em 2 partes: uma para o cálculo da casa e** outra para o cálculo da piscina
- Como?
	- Criando nossas próprias funções

```
void areaCasa(){
   float lateral = 11;
   float cquarto = 7;
   float areaq;
   float areas;
   float areat;
   printf("Programa para cálculo da
                        área da casa\n");
   areas = lateral*lateral;
   printf("A área da sala é %f\n", areas);
   areaq = cquarto*(lateral/2);
   printf("A área do quarto é %f\n", areaq);
   printf("A área do banheiro é %f\n", areaq);
   area = area + 2*area;printf("A área total é %f\n", areat);
}
```

```
double areaPiscina(){
   double raio = 2;
   return M_PI * pow(raio,2);
}
```
- 4母 ▶ - 4日 ▶ - 4日 ▶

4 D F

÷

```
void areaCasa(){
   float lateral = 11;
   float cquarto = 7;
   float areaq;
   float areas;
   float areat;
   printf("Programa para cálculo da
                        área da casa\n");
   areas = lateral*lateral;
   printf("A área da sala é %f\n", areas);
   areaq = cquarto*(lateral/2);
   printf("A área do quarto é %f\n", areaq);
   printf("A área do banheiro é %f\n", areaq);
   area = area + 2*area;printf("A área total é %f\n", areat);
}
                                                }
```

```
double areaPiscina(){
  double raio = 2;
  return M_PI * pow(raio,2);
```

```
Ambas dentro do
mesmo programa...
```
4 D F

÷

Gradual Gradual

O que significa o void?

```
void areaCasa() {
  float lateral = 11;
  float cquarto = 7;
  float areaq;
  float areas;
  float areat;
   printf("Programa para cálculo da
                      área da casa\n"):
   areas = lateral*lateral;
   printf("A área da sala é %f\n", areas);
   areaq = cquarto*(lateral/2);
   printf("A área do quarto é \frac{f}{h}", areaq);
   printf("A área do banheiro é %f\n", areaq);
   area = area + 2*area;printf("A área total é %f\n", areat);
```
4 D F

- O que significa o void?
	- **•** Que a função não irá retornar nenhum valor
	- Ela apenas executa a tarefa e termina

```
void areaCasa() {
  float lateral = 11;
  float cquarto = 7;
   float areaq;
   float areas;
  float areat;
  printf("Programa para cálculo da
                      área da casa\n"):
   areas = lateral*lateral;
   printf("A área da sala é %f\n", areas);
   areaq = cquarto*(lateral/2);
   printf("A área do quarto é \frac{f}{h}", areaq);
   printf("A área do banheiro é %f\n", areaq);
  area = area + 2*area;printf("A área total é %f\n", areat);
```
O que significa o double?

```
double areaPiscina() {
  double raio = 2;
  return(M_PI * pow(raio,2));
}
```
4 0 8

造

-4 B +

- O que significa o double?
	- · Que a função irá retornar um valor do tipo double

```
double areaPiscina() {
  double raio = 2;
  return(M_PI * pow(raio,2));}
```
 $\leftarrow$ 

- O que significa o double?
	- · Que a função irá retornar um valor do tipo double
	- Semelhante à função pow(a,b)

```
double areaPiscina() {
  double raio = 2;
  return(M_PI * pow(raio,2));}
```
- O que significa o double?
	- Que a função irá retornar um valor do tipo double
	- Semelhante à função pow(a,b)
- **e** F o return?

```
double areaPiscina() {
  double raio = 2;
  return(M_P1 * pow(raio,2));}
```
- O que significa o double?
	- Que a função irá retornar um valor do tipo double
	- Semelhante à função pow(a,b)

- E o return?
	- É quando o valor é efetivamente retornado
	- $\bullet$  A funcão/subrotina para aí
	- Alternativas:
		- $\bullet$  return(M\_PI  $*$  pow(raio,2));
		- return M\_PI \* pow(raio,2);

```
double areaPiscina() {
  double raio = 2;
  return(M_P1 * pow(raio,2));}
```
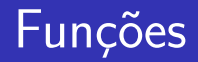

• E como usamos isso no corpo do programa?

目

э

4 0 8

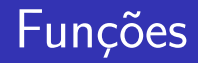

E como usamos isso no corpo do programa?

```
int main() {
    double areap;
    areaCasa();
```

```
areap = areaPiscina();
printf("A área da piscina
        \circ %f\n", areap);
```
return 0;

 $\leftarrow$ 

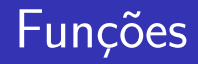

- E como usamos isso no corpo do programa?
	- Note que areaPiscina() retorna valor, então guardamos esse valor em areap

```
int main() {
    double areap;
    areaCasa();
```

```
areap = areaPiscina();
printf("A área da piscina
        \circ %f\n", areap);
```
return 0;

```
}
```
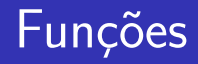

- E como usamos isso no corpo do programa?
	- Note que areaPiscina() retorna valor, então guardamos esse valor em areap
	- Já areaCasa() não retorna nada, ent˜ao apenas a executamos

```
int main() {
    double areap;
    areaCasa();
```

```
areap = areaPiscina();
printf("A área da piscina
        \circ %f\n", areap);
```
return 0;

## <u>Visão Geral do Código</u>

```
#include <stdio.h>
#include <math.h>
void areaCasa(){
    float lateral = 11;
    float cquarto = 7;
    float areaq;
    float areas;
    float areat;
    printf("Programa para ...\n");
    areas = lateral*lateral;
    printf("A área \ldots \%f\n", area);
    area = equarto*(lateral/2);printf("A área \ldots %f\n", area);
    printf("A área \ldots %f\n", area);
    area = area + 2*area;printf("A área \ldots %f\n", areat);
}
```

```
double areaPiscina(){
    double raio = 2;
    return M PI * pow(raio.2);
}
```

```
int main() {
    double areap;
    areaCasa();
    areap = areaPiscina();
    printf("A área da piscina
```

```
é %f\n\in", areap);
```
イロト イ母 ト イヨ ト イヨ ト

```
return 0;
```
}

÷

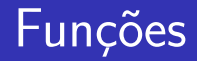

• Qual a utilidade de criarmos nossas próprias funcões?

```
int main() {
    double areap;
    areaCasa();
    areap = areaPiscina();
    printf("A área da piscina
               é %f\in", areap);
    return 0;
  }
```
4 **D** F

-∢ ⊞ ⊳

- Qual a utilidade de criarmos nossas próprias funcões?
- Clareza: ao olharmos o corpo do programa, vemos claramente o que  $é$  feito, sem nos preocuparmos com detalhes
	- A função top-down fica clara

```
int main() {
    double areap;
    areaCasa();
    areap = areaPiscina();
    printf("A área da piscina
               \circ %f\n", areap);
    return 0;
  }
```
- Qual a utilidade de criarmos nossas próprias funcões?
- Clareza: ao olharmos o corpo do programa, vemos claramente o que  $\acute{\text{e}}$  feito, sem nos preocuparmos com detalhes
	- A função top-down fica clara

```
int main() {
    double areap;
    areaCasa();
    areap = areaPiscina();
    printf("A área da piscina
               \circ %f\n", areap);
    return 0;
  }
```
Portabilidade: se precisarmos, em outro programa, usar a mesma subrotina, ela já está separada

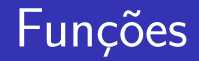

• Nossas funções, contudo, não são gerais:

```
int main() {
    double areap;
    areaCasa();
    areap = areaPiscina();
    printf("A área da piscina
               é %f\nright", areap);
    return 0;
}
```
4 **D** F

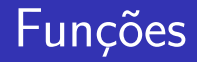

- Nossas funções, contudo, não são gerais:
	- areaCasa() funciona apenas para casas da dimens˜ao de nosso projeto

```
int main() {
    double areap;
    areaCasa();
```

```
areap = areaPiscina();
printf("A área da piscina
           \circ %f\n", areap);
```

```
return 0;
```
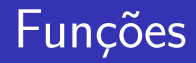

- Nossas funções, contudo, não são gerais:
	- areaCasa() funciona apenas para casas da dimens˜ao de nosso projeto
	- areaPiscina() funciona apenas para piscinas redondas de raio 2

```
int main() {
    double areap;
    areaCasa();
```

```
areap = areaPiscina();
printf("A área da piscina
           \circ %f\n", areap);
```

```
return 0;
```
}

Norton T. Roman & Luciano A. Digiampietri Aula 08 – Funções/Subrotinas 16 / 16 / 30

- · Nossas funções, contudo, não são gerais:
	- areaCasa() funciona apenas para casas da dimens˜ao de nosso projeto
	- areaPiscina() funciona apenas para piscinas redondas de raio 2

```
int main() {
    double areap;
    areaCasa();
```

```
areap = areaPiscina();
printf("A área da piscina
           \circ %f\n", areap);
```

```
return 0;
```
· Como poderíamos fazer para tornar essas funções mais gerais?

- $\bullet$  A ideia é manter o formato da casa e da piscina, mas permitir que seu tamanho varie
- $\bullet$  Como fazê-lo?
- $\bullet$  A ideia é manter o formato da casa e da piscina, mas permitir que seu tamanho varie
- Como fazê-lo? Com parâmetros:

```
double areaPiscina(double raio){
  return(M_PI * pow(raio,2));}
```
- $\bullet$  A ideia é manter o formato da casa e da piscina, mas permitir que seu tamanho varie
- Como fazê-lo? Com parâmetros:

```
double areaPiscina(double raio){
  return(M_PI * pow(raio,2));}
```
- $\bullet$  A função agora deve receber um valor (argumento) em seu parâmetro
	- Como o pow

• Como chamamos essa função de outras partes do programa?

э

 $\Box$ 

• Como chamamos essa função de outras partes do programa?

```
int main() {
  double areap;
  areaCasa();
```

```
areap = areaPiscina(2);
printf("A área da piscina
          \circ %f\n", areap);
```

```
return 0;
```
E o que acontece ao chamarmos areaPiscina(2) de dentro do main?

 $\leftarrow$ 

- E o que acontece ao chamarmos areaPiscina(2) de dentro do main?
	- $\bullet$  O sistema irá alocar memória para todas as variáveis e parâmetros declarados dentro da função

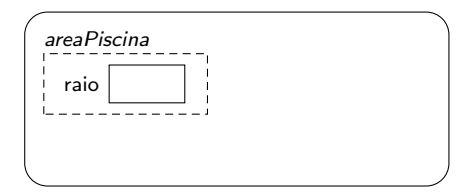

- E o que acontece ao chamarmos areaPiscina(2) de dentro do main?
	- $\bullet$  O sistema irá alocar memória para todas as variáveis e parâmetros declarados dentro da função

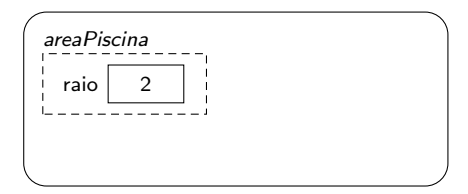

• Colocando o valor passado como parâmetro lá

- <span id="page-45-0"></span>E o que acontece ao chamarmos areaPiscina(2) de dentro do main?
	- $\bullet$  O sistema irá alocar memória para todas as variáveis e parâmetros declarados dentro da função

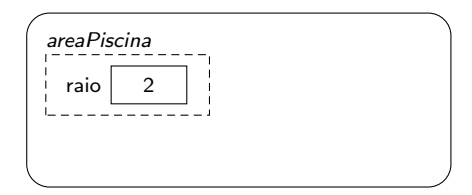

- Colocando o valor passado como parâmetro lá
- Ao ato de passar um valor externo para dentro de um procedimento, via parâmetro, chamamos de passagem por valor

- E o que acontece ao chamarmos areaPiscina(2) de dentro do main?
	- $\bullet$  O sistema irá alocar memória para todas as variáveis e parâmetros declarados dentro da função

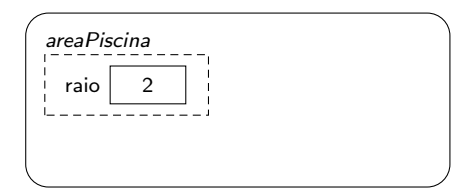

- Colocando o valor passado como parâmetro lá
- Ao ato de passar um valor externo para dentro de um procedimento, via parâmetro, chamamos de passagem por valor
	- Nesse caso, o valor externo é copiado para a região de memória correspondente ao parâmet[ro](#page-45-0)

• O que acontece se tivermos algo assim?

```
int main() {
    double areap;
    double raio = 2;
```

```
areaCasa();
```

```
areap = areaPiscina(\text{ratio});
printf("A área da
           piscina é %f\n", areap);
return 0;
```

```
}
```
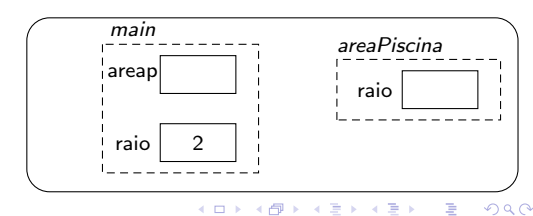

- O que acontece se tivermos algo assim?
	- O valor de raio, em main, é copiado para dentro da variável raio em areaPiscina

```
int main() {
    double areap;
    double raio = 2;
```

```
areaCasa();
```

```
areap = areaPiscina(\text{ratio});
printf("A área da
           piscina é \f\ht\n",areap);
return 0;
```
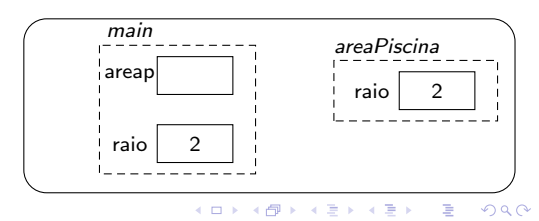

- O que acontece se tivermos algo assim?
	- O valor de raio, em main, é copiado para dentro da variável raio em areaPiscina
	- **•** São duas regiões de memória diferentes

```
int main() {
    double areap;
    double raio = 2;
```

```
areaCasa();
```

```
areap = areaPiscina(\text{ratio});
printf("A área da
           piscina é \f\ht\n",areap);
return 0;
```
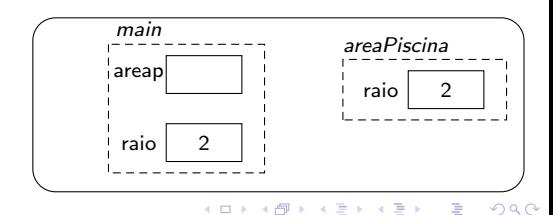

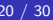

- O que acontece se tivermos algo assim?
	- O valor de raio, em main, é copiado para dentro da variável raio em areaPiscina
	- **•** São duas regiões de memória diferentes
	- $\bullet$  Sim... main  $\acute{e}$  uma funcão também

```
int main() {
    double areap;
    double raio = 2;
```

```
areaCasa();
```

```
areap = areaPiscina(\text{ratio});
printf("A área da
           piscina é \f\ht\n",areap);
return 0;
```
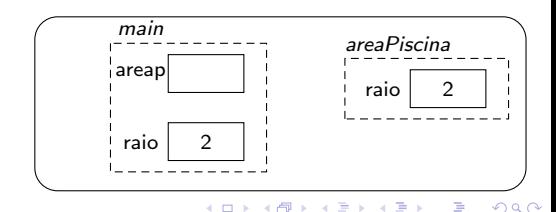

#### Incluindo parâmetros em areaCasa():

```
void areaCasa(float lateral,
               float cquarto){
  float areaq;
  float areas;
  float areat;
  printf("Programa para ...\n");
  areas = lateral*lateral;
  printf("A área \ldots %f\n", area);
  area = equarto*(lateral/2);printf("A área \ldots %f\n", area);
  printf("A área \ldots %f\n", area);
  area = area + 2*area;printf("A área \ldots %f\n", areat);
}
```

```
double areaPiscina(double raio){
    return M_PI*.pow(raio,2);
}
```

```
int main() {
    double areap;
    areaCasa();
```

```
areap = areaPiscina(2);printf("A área da piscina
          é %f\n", areap);
```
4 D F

- 4母 ▶ - 4日 ▶ - 4日 ▶

```
return 0;
```
• Como fica a função areaCasa na memória?

```
void areaCasa(float lateral,
                   float cquarto) {
    float areaq;
    float areas;
```
float areat;

}

```
printf("Programa para ...\n");
areas = lateral*lateral;
printf("A área \ldots %f\n", area);
area = equarto*(lateral/2);printf("A área \ldots % f\nu", area);
printf("A área \ldots \%f\n", area);
areat = areas + 2*areaq;
printf("A área \ldots %f\n", area);
```
Norton T. Roman & Luciano A. Digiampietri Aula 08 – Funções/Subrotinas 22 / 30

- Como fica a função areaCasa na memória?
- Ao ser chamado (ou invocado) em main, será separada uma região na memória para essa funcão

```
void areaCasa(float lateral,
                    float cquarto) {
    float areaq;
    float areas;
    float areat;
    printf("Programa para ...\n");
    areas = lateral*lateral;
    printf("A área \ldots %f\n", area);
    area = equarto*(lateral/2);printf("A área \ldots %f\n", area);
    printf("A área \ldots %f\n", area);
    areat = areas + 2*areaq;
    printf("A área \ldots %f\n", areat);
```
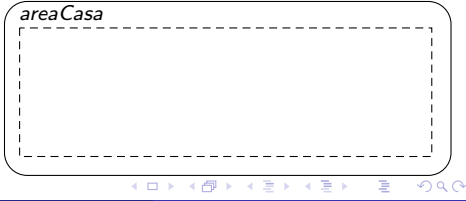

- $\bullet$  Como fica a função areaCasa na memória?
- Ao ser chamado (ou invocado) em main, será separada uma região na memória para essa funcão
- · Essa região conterá todas suas variáveis internas (locais), e todos seus parâmetros

```
void areaCasa(float lateral,
                   float cquarto) {
    float areaq;
    float areas;
```

```
float areat;
```

```
printf("Programa para ...\n");
areas = lateral*lateral;
printf("A área \ldots %f\n", area);
area = equarto*(lateral/2);printf("A área \ldots % f\nu", area);
printf("A área \ldots %f\n", area);
area = area + 2*area:
printf("A área \ldots %f\n", area);
```
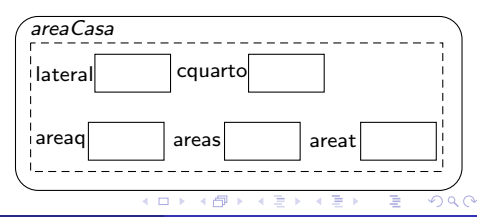

```
int main() {
  ...
  areaCasa(11,7);...
}
```
Os valores de entrada são então copiados para dentro dos parâmetros

```
void areaCasa(float lateral, float cquarto
    float areaq;
    float areas;
    float areat;
    printf("Programa para ...\n");
    areas = lateral*lateral;
    printf("A área \ldots %f\n", area);
    area = equarto*(lateral/2);printf("A área \ldots %f\n", area);
    printf("A área \ldots %f\n", area);
    area = area + 2*area;printf("A área \ldots %f\n", areat);
```

```
}
```
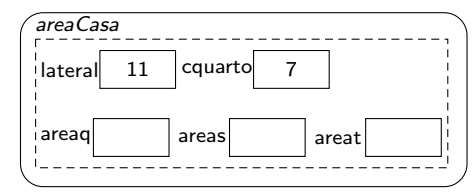

Considerando o programa como um todo, como agirá na memória?

```
int main() {
 double areap;
  areaCasa(11,7);
  areap = areaPiscina(2);printf("A área da piscina
            ´e %p\n",areap);
 return 0;
}
            4 D F
                           -4 B X
```
- Considerando o programa como um todo, como agirá na memória?
	- **Ao** iniciar *main*, será alocado espaço para suas variáveis e parâmetros

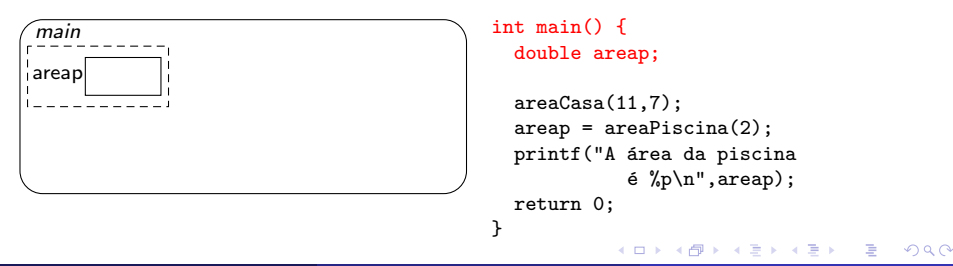

- Considerando o programa como um todo, como agirá na memória?
	- **Ao** iniciar *main*, será alocado espaço para suas variáveis e parâmetros
	- $\bullet$  Então *areaCasa(11,7)* é executada, e o mesmo processo ocorre

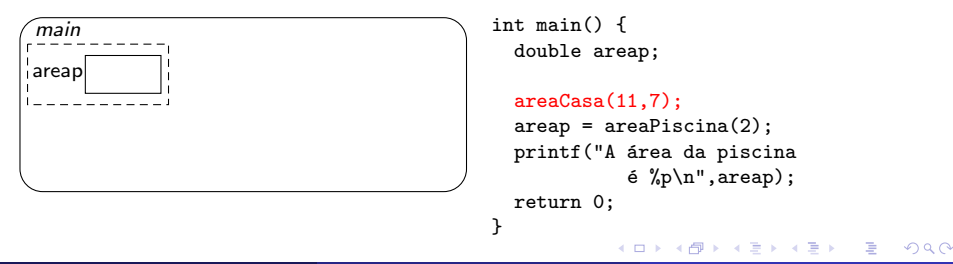

 $\bullet$  Aloca-se espaço, copiando-se os valores aos parâmetros:

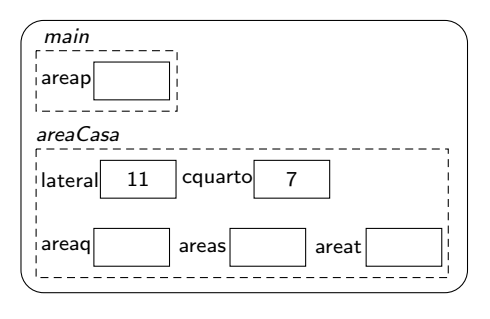

```
int main() {
  ...
  areaCasa(11,7);
  ...
```

```
}
```

```
void areaCasa(float lateral,
                float cquarto) {
```

```
float areaq;
float areas;
float areat;
```

```
printf("Programa para ...\n");
areas = lateral*lateral;
printf("A área \ldots %f\n", area);
area = equarto*(lateral/2);printf("A área \ldots %f\n", area);
printf("A área \ldots %f\n", area);
area = area + 2*area;printf("A área \ldots %f\n", areat);
```
• A cada atribuição, a memória correspondente é atualizada

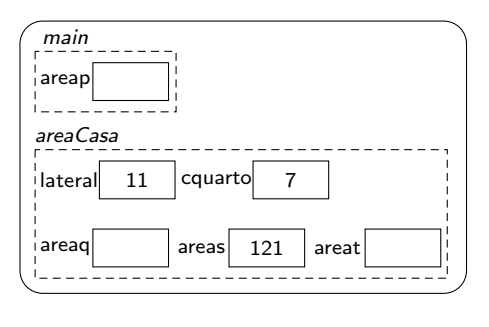

```
int main( ){
  ...
  areaCasa(11,7);
  ...
}
void areaCasa(float lateral,
                float cquarto) {
  float areaq;
  float areas;
  float areat;
  printf("Programa para ...\n");
  areas = lateral*lateral;
  printf("A área \ldots %f\n", area);
  areaq = cquarto*(lateral/2);
  printf("A área \ldots %f\n", area);
  printf("A área \ldots %f\n", area);
  area = area + 2*area;
  printf("A área \ldots %f\n", areat);
}
```
• A cada atribuição, a memória correspondente é atualizada

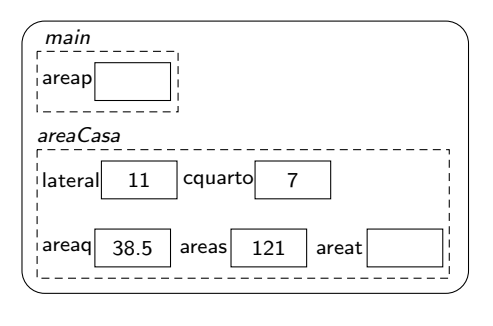

```
int main( ){
  ...
  areaCasa(11,7);
  ...
}
void areaCasa(float lateral,
                float cquarto) {
  float areaq;
  float areas;
  float areat;
  printf("Programa para ...\n");
  areas = lateral*lateral;
  printf("A área \ldots %f\n", area);
  area = equarto*(lateral/2);printf("A área \ldots %f\n", area);
  printf("A área \ldots %f\n", area);
  area = area + 2*area;
  printf("A área \ldots %f\n", areat);
}
```
• A cada atribuição, a memória correspondente é atualizada

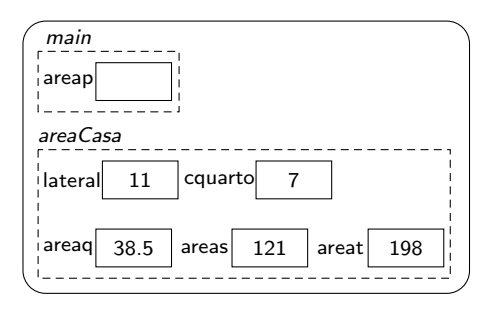

```
int main( ){
  ...
  areaCasa(11,7);
  ...
}
void areaCasa(float lateral,
                float cquarto) {
  float areaq;
  float areas;
  float areat;
  printf("Programa para ...\n");
  areas = lateral*lateral;
  printf("A área \ldots %f\n", area);
  area = equarto*(lateral/2);printf("A área \ldots %f\n", area);
  printf("A área \ldots %f\n", area);
  area = area + 2*area;printf("A área \ldots %f\n", areat);
}
```
Ao terminar areaCasa, sua memória é limpa, e areaPiscina é rodada:

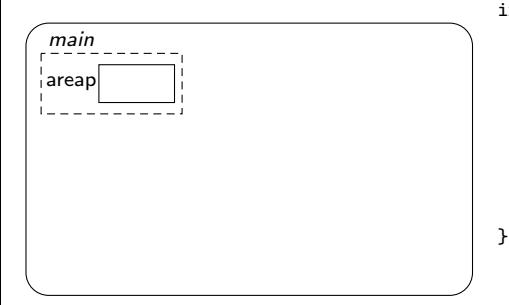

```
double areaPiscina(double raio)
{
    return M_PI * pow(raio,2);
}
```

```
int main() {
    double areap;
    areaCasa(11,7);
    areap = areaPiscina(2);
    printf("A área da piscina
              é %f\n", areap);
    return 0;
```
Ao terminar areaCasa, sua memória é limpa, e areaPiscina é rodada:

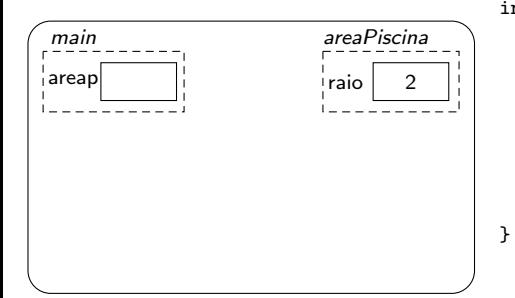

```
double areaPiscina(double raio)
{
    return M_PI * pow(raio,2);
}
```

```
int main() {
    double areap;
    areaCasa(11,7);
    areap = areaPiscina(2);
    printf("A área da piscina
              é %f\n", areap);
    return 0;
```

```
Ao terminar
  areaPiscina, sua
  memória é limpa, e o
  resultado é armazenado
  em areap:
```
 $|areap|12.566370614$ main

```
int main() {
    double areap;
```
}

```
areaCasa(11,7);
```

```
areap = areaPiscina(2);printf("A área da piscina
          é %f\n"+areap);
return 0;
```
Norton T. Roman & Luciano A. Digiampietri Aula 08 – Funções/Subrotinas 28 / 30 / 30 / 30 / 30 / 30 / 30 / 30 /

```
Ao terminar
  areaPiscina, sua
  memória é limpa, e o
  resultado é armazenado
  em areap:
```
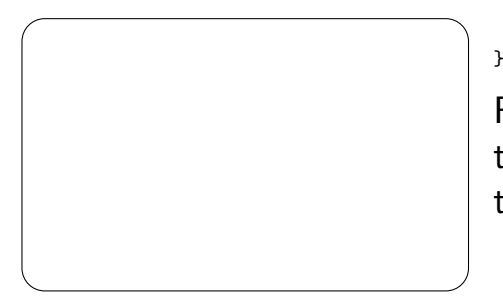

```
int main() {
    double areap;
```

```
areaCasa(11,7);
```

```
areap = areaPiscina(2):
printf("A área da piscina
          é %f\in"+areap);
return 0;
```
Finalmente, quando main terminar, sua memória também será removida

- Repare que toda vez que uma função termina ela libera a memória que ocupava
- Então, qual a utilidade de criarmos nossas próprias funções além de clareza e portabilidade?
	- **•** Melhor uso da memória: as variáveis relevantes ao sub-problema (sub-rotina) ocupam a memória apenas durante a solução desse sub-problema

# <span id="page-68-0"></span>Aula 08 – Funções/Subrotinas

#### Norton T. Roman & Luciano A. Digiampietri